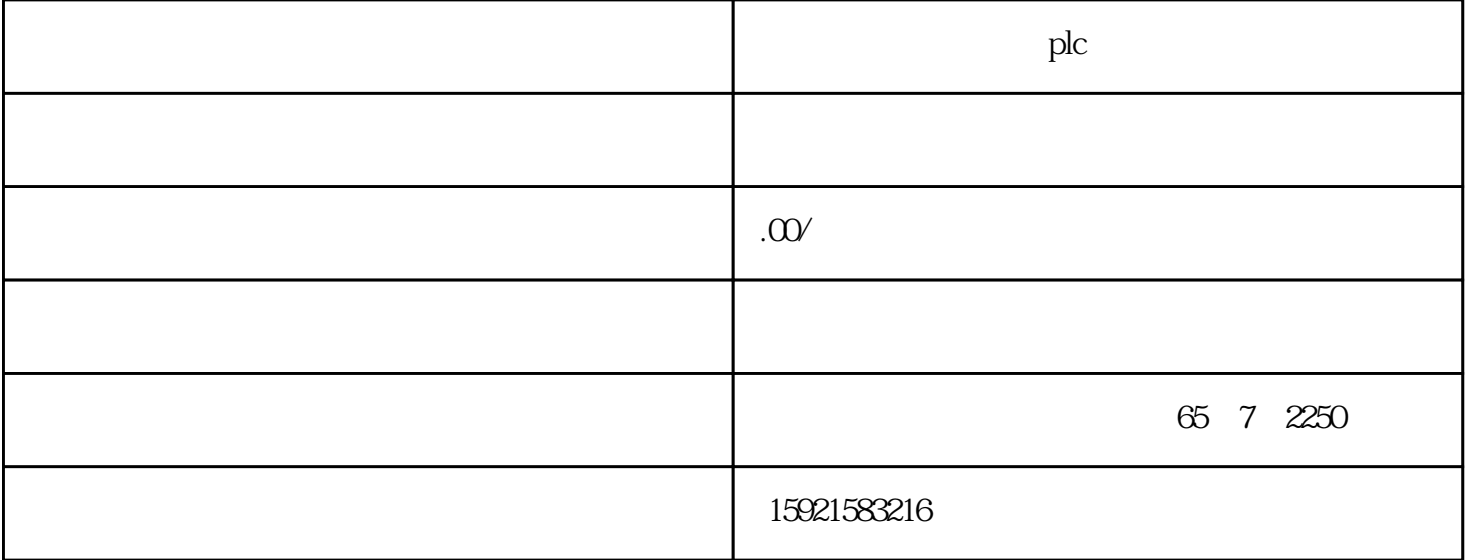

 $SEMENTS$ ,  $\ldots$ 

 $PLC$ 

 $S$ IEMENS

**SIEMENS** 

 $\rm TIA~PORTAL$ 

 $CPU$ 

????????CPU????????????????????CPU????"ERROR"?????

?????????CPU?"MAINT"??????TIA PORTAL???????"The download of the hardware configuration failed (0050 -133 2 2458)"?

????????????????????TIA PORTAL?????????"??"???????????????????????????????????????????

???CPU?????????????????????

??????CPU???????"??? - RUN??"????????"???"?

??????????????????????S7-1200PLC???????

1?????????????????

 $\frac{1}{\alpha}$  , and  $\frac{1}{\alpha}$  , and  $\frac{1}{\alpha}$  expecting  $\frac{1}{\alpha}$ 

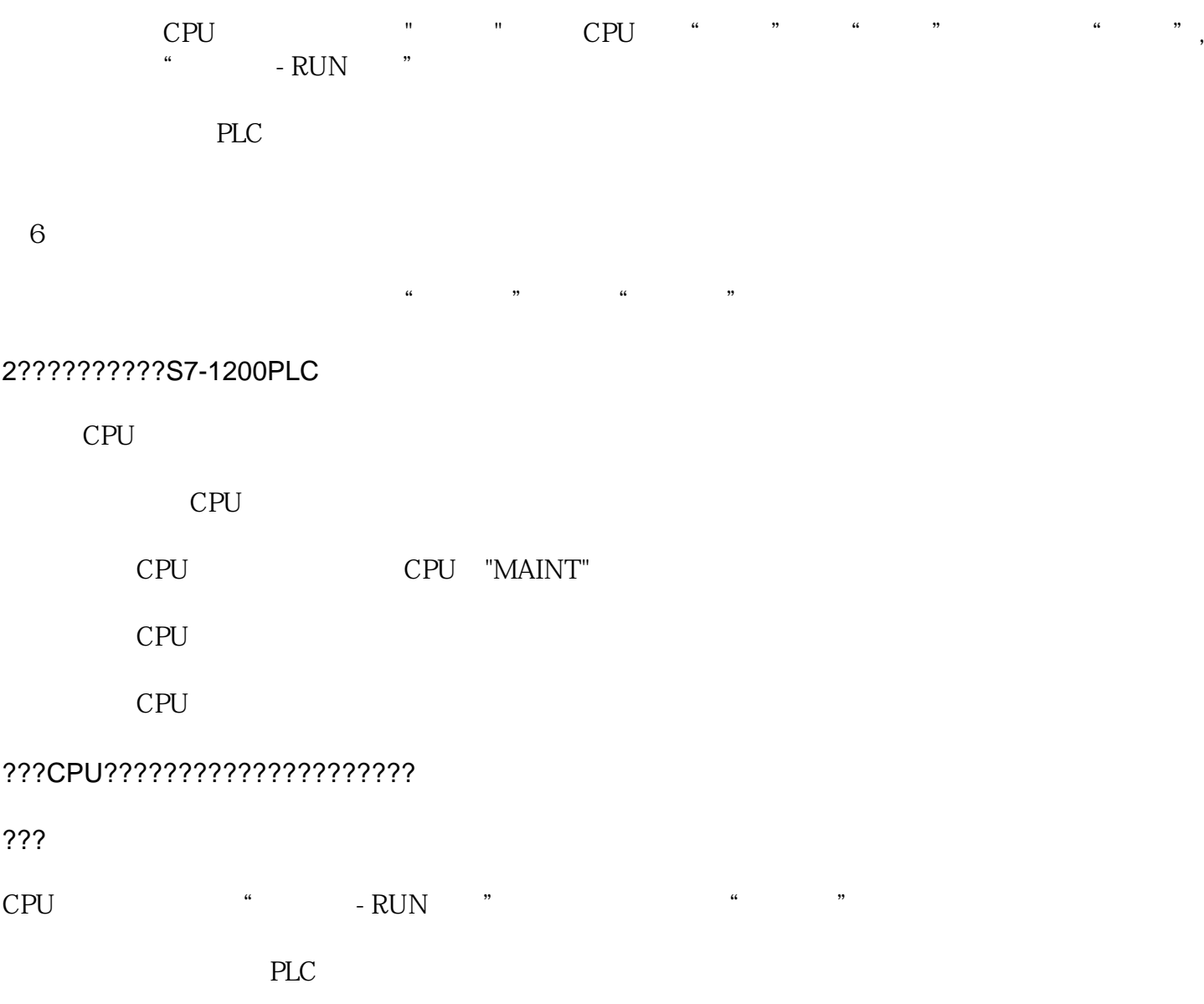

????????????S7-1200??????"??????"????S7-1200????????????????????????????????

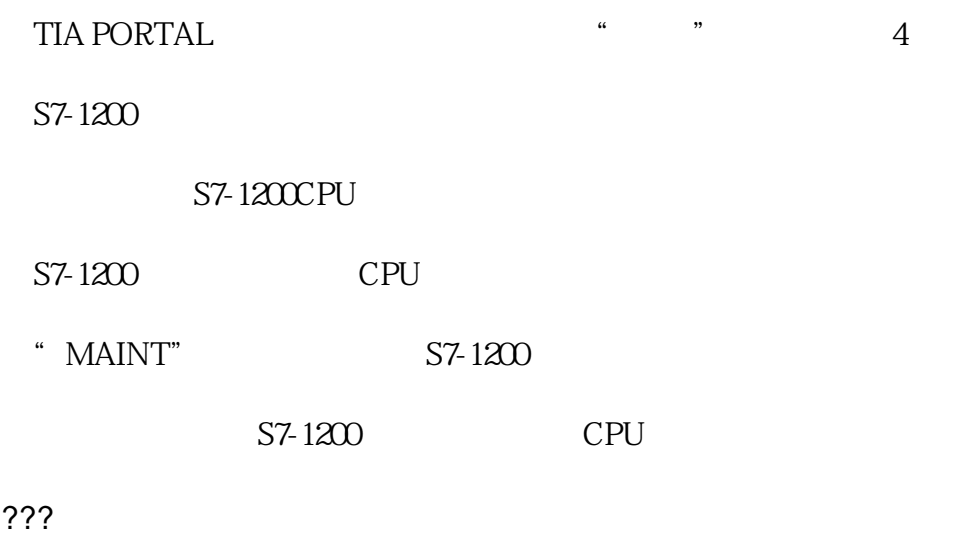